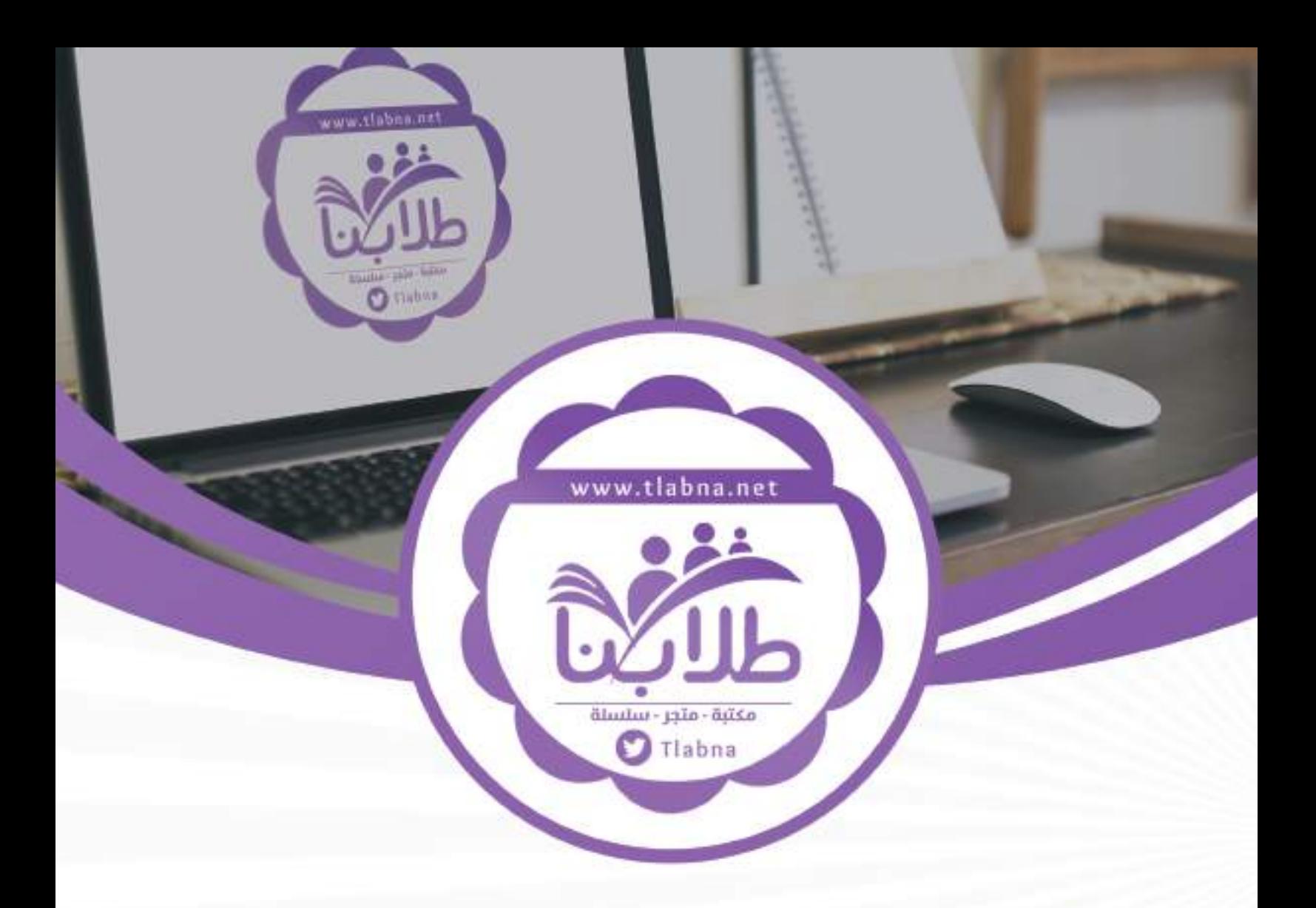

## ل تم تحميل ملف المادة من مكتبة طلابنا $\blacktriangleright$ زورونا على الموقع

## www.tlabna.net

مكتبـه طلابنــا تقــدم لكـم كل مايحتـاج المعلـم والمعلمـه والطلبـه , الطبعـات الجديـده للكتـب والحلـول ونمـاذج الاختبـارات والتحاضيـر وشـروحات الـدروس بصيغـة الـورد والبي دي اف وكذلك عروض البوربوينت.

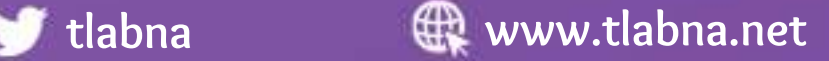

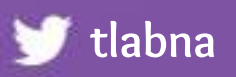

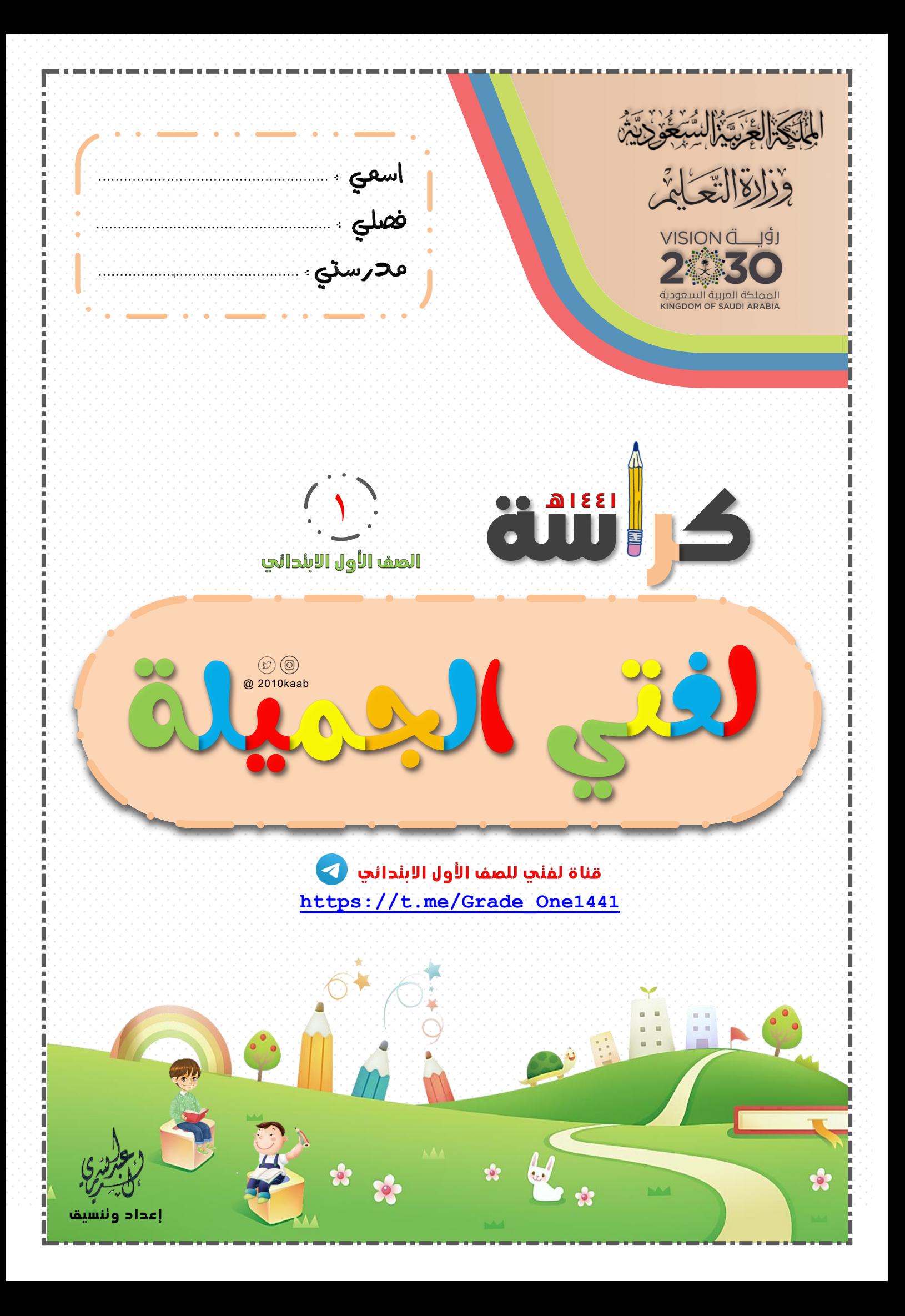

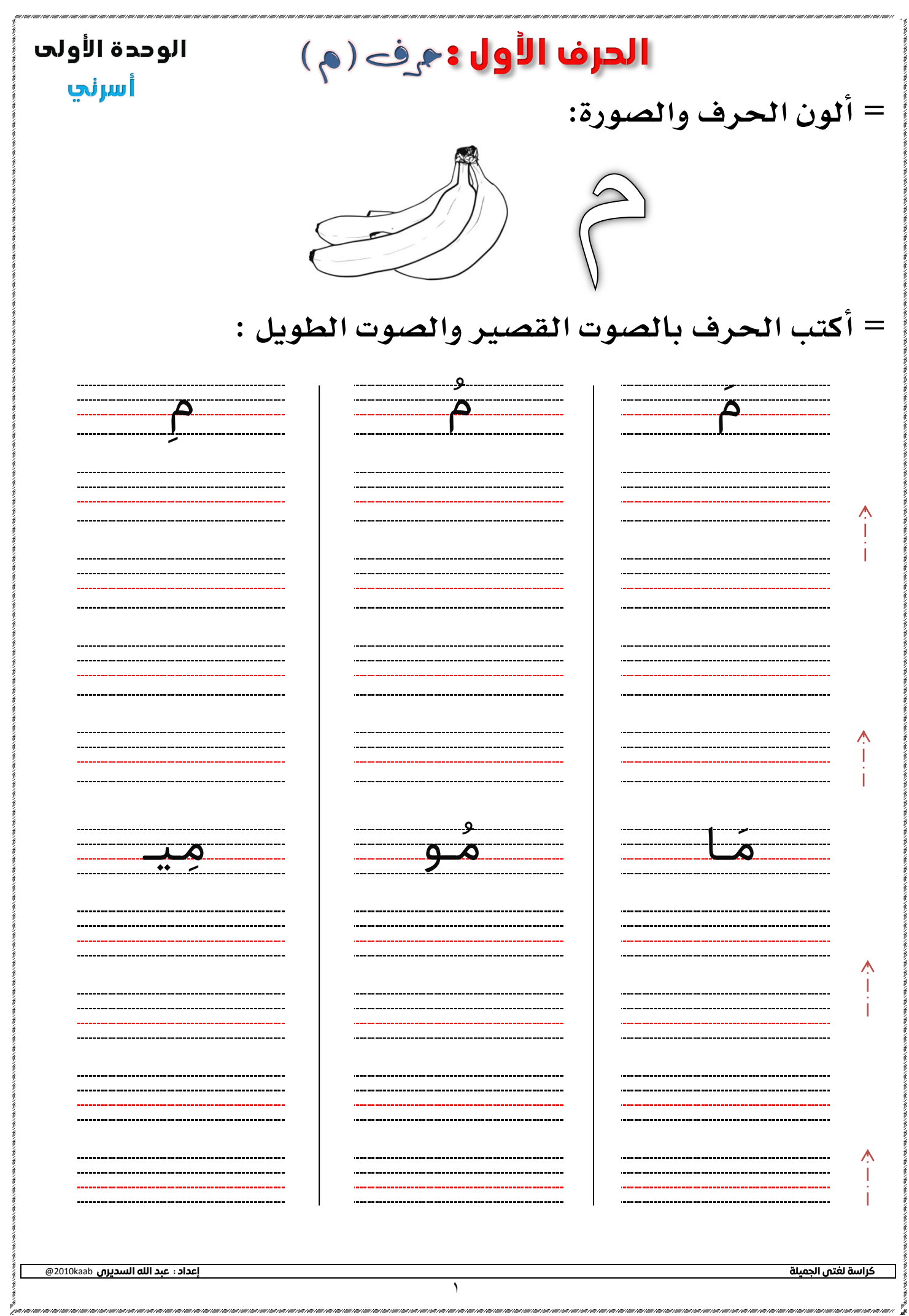

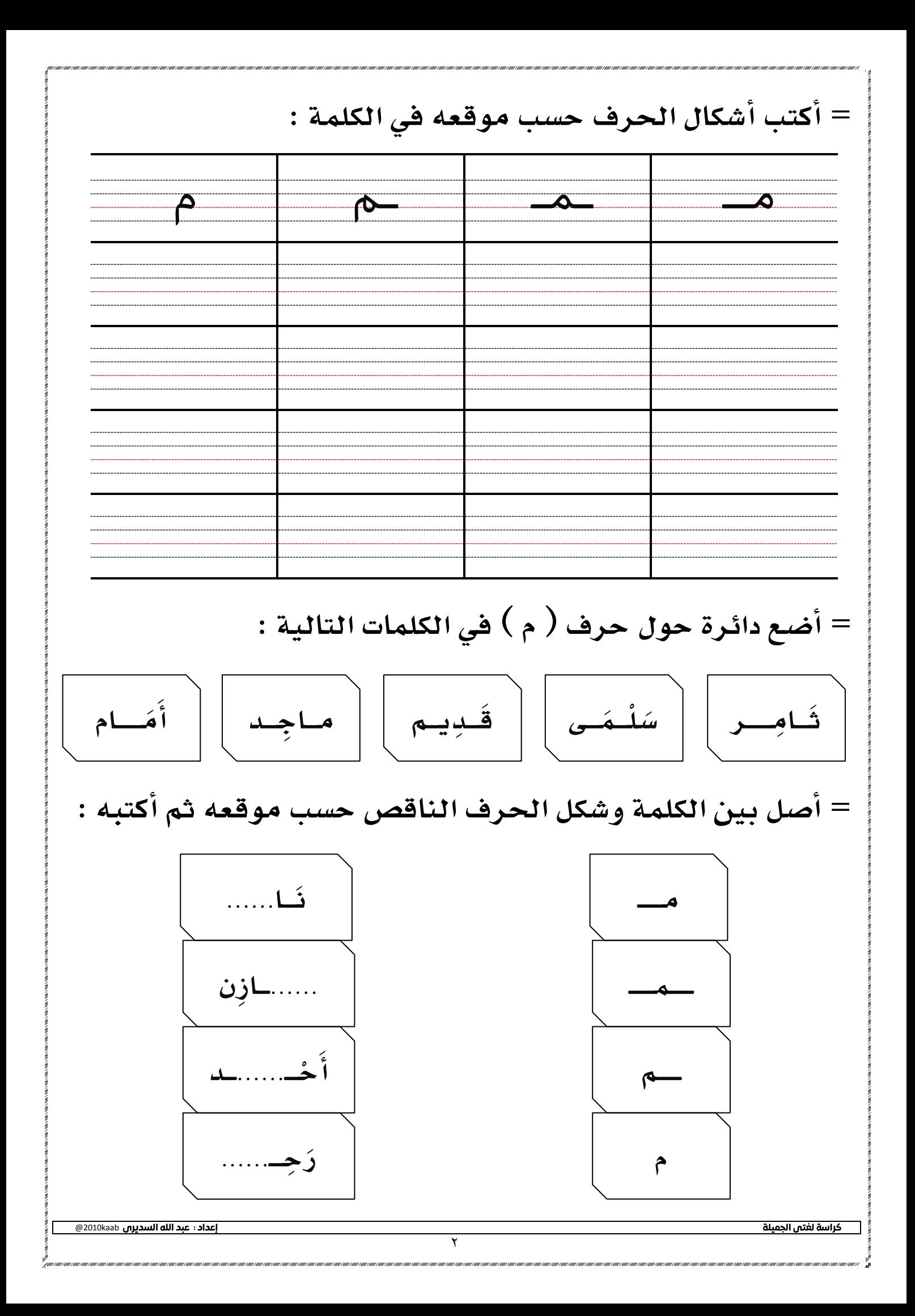

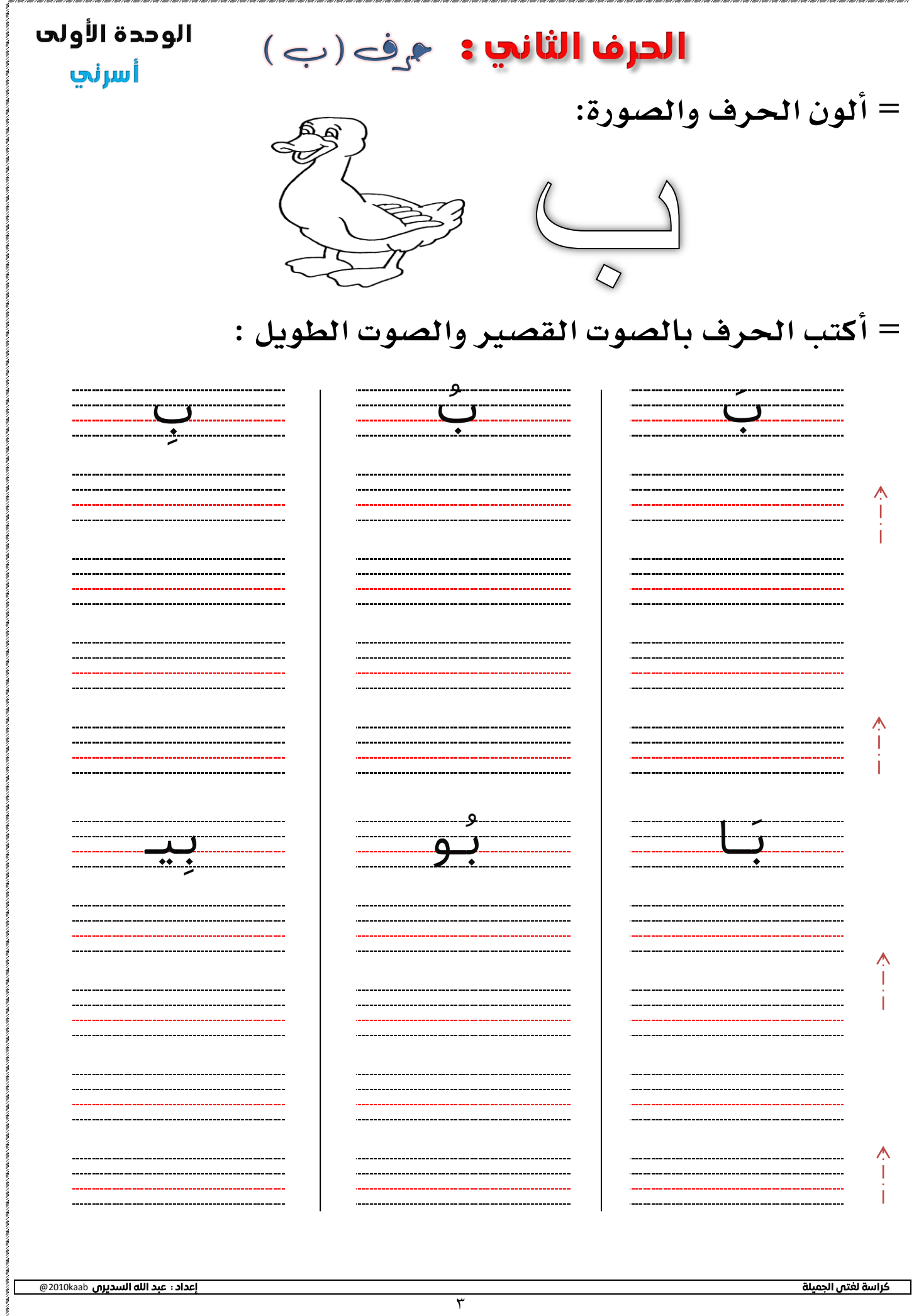

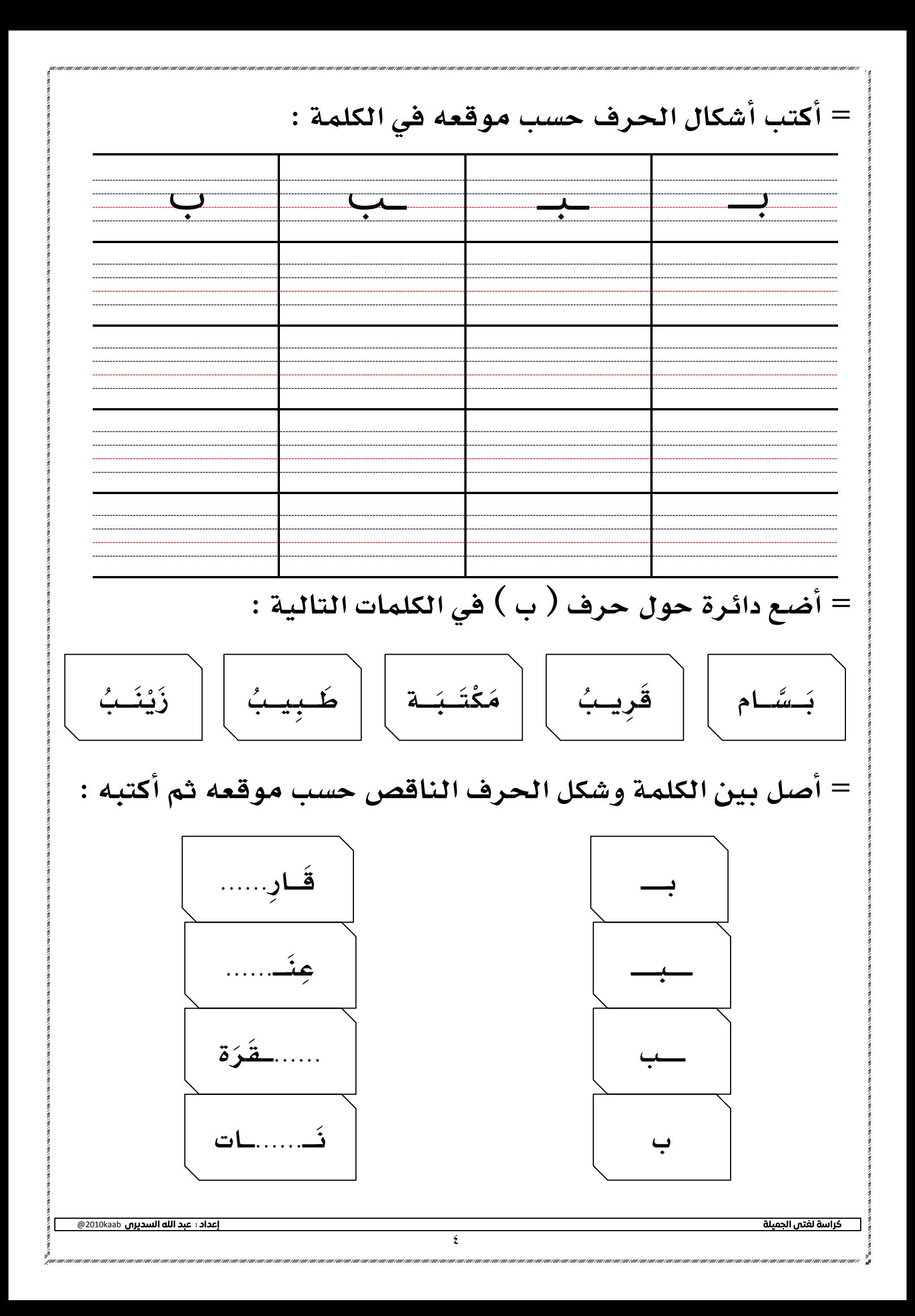

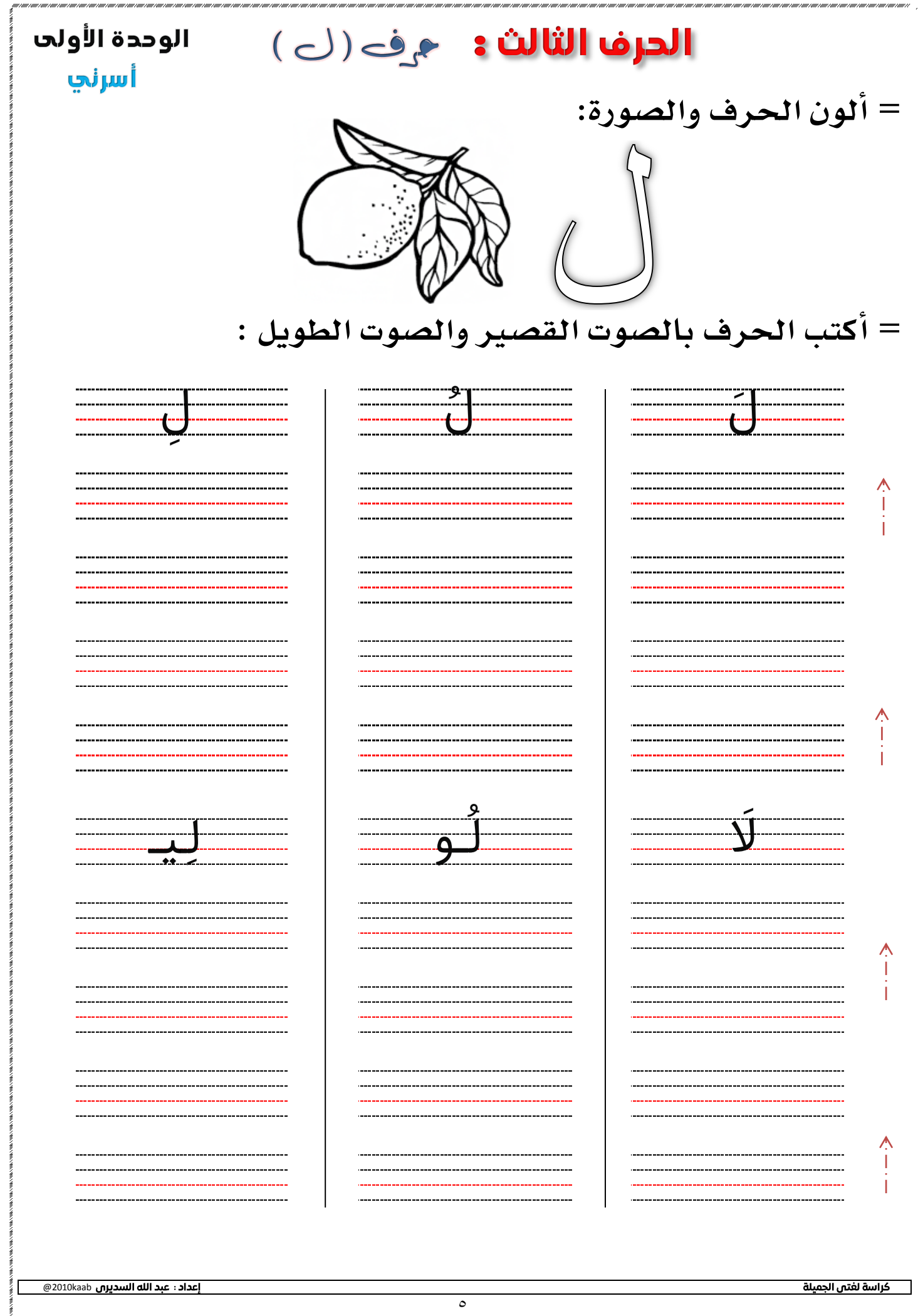

![](_page_7_Figure_0.jpeg)

![](_page_8_Picture_17.jpeg)

![](_page_9_Figure_0.jpeg)

![](_page_10_Picture_17.jpeg)

![](_page_11_Figure_0.jpeg)

![](_page_12_Picture_19.jpeg)

![](_page_13_Figure_0.jpeg)

![](_page_14_Figure_0.jpeg)

![](_page_15_Figure_0.jpeg)

![](_page_16_Picture_20.jpeg)

@2010kaab

![](_page_17_Figure_0.jpeg)

![](_page_18_Picture_23.jpeg)

 $\gamma$ 

![](_page_19_Figure_0.jpeg)

![](_page_20_Picture_21.jpeg)

ziem.<br>Leon

![](_page_21_Figure_0.jpeg)

![](_page_22_Picture_19.jpeg)

![](_page_23_Figure_0.jpeg)

![](_page_24_Picture_18.jpeg)

23

![](_page_25_Figure_0.jpeg)

![](_page_26_Picture_18.jpeg)

![](_page_27_Figure_0.jpeg)

- تطق العموف بالأصوات القصيرة والطويلة :

![](_page_28_Figure_1.jpeg)

![](_page_28_Figure_2.jpeg)

![](_page_28_Figure_3.jpeg)

![](_page_28_Figure_4.jpeg)

![](_page_28_Figure_5.jpeg)

![](_page_29_Figure_0.jpeg)

![](_page_30_Picture_19.jpeg)

![](_page_31_Figure_0.jpeg)

![](_page_32_Picture_19.jpeg)

![](_page_33_Figure_0.jpeg)

![](_page_34_Picture_18.jpeg)

![](_page_35_Figure_0.jpeg)

![](_page_36_Picture_20.jpeg)

![](_page_37_Figure_0.jpeg)

![](_page_38_Picture_20.jpeg)

a I

![](_page_39_Figure_0.jpeg)

![](_page_40_Picture_21.jpeg)

ziem.<br>Leon

![](_page_41_Figure_0.jpeg)

- تطق العروف بالأصوات القصيرة والطويلة : أَمَّا أَصَدْ طَا إِنَّ أَذَا نَّا ز و ز ـ <mark>صُو</mark> ُُص و<br>ا و<br>أ أو زُ

![](_page_42_Figure_1.jpeg)

ءِ<br>ز

![](_page_42_Figure_2.jpeg)

![](_page_42_Figure_3.jpeg)

![](_page_42_Figure_4.jpeg)

![](_page_43_Figure_0.jpeg)